# DEVCONF.cz

### **Case Study: Volume Populators for Virtual Disks?**

Arik Hadas

Associate Manager and Principal Software Engineer

#### My journey at Red Hat

I have been working at Red Hat for over a decade:

- ⚬ 2012 2018 oVirt / Red Hat Virtualization
- ⚬ 2018 2019 KubeVirt / OpenShift Virtualization
- ⚬ 2019 2020 Other (non-virtualization) OpenShift areas
- ⚬ 2020 2022 oVirt / Red Hat Virtualization
- ⚬ 2022 Forklift / Migration Toolkit for Virtualization

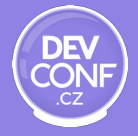

### Forklift / MTV

What is it about?

Forklift is an extension to Kubernetes that migrates virtual machines to KubeVirt / OpenShift Virtualization from traditional virtualization platforms

Forklift 2.4:

- ⚬ vSphere
- ⚬ oVirt / Red Hat Virtualization
- ⚬ OpenStack / Red Hat OpenStack Platform

Designed for Mass Migration of VMs

Planned in Forklift 2.5:

- ⚬ OVA
- ⚬ KubeVirt to KubeVirt

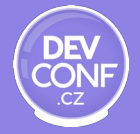

"Migrate virtual machines at scale to OpenShift in a few simple steps. Provide source and destination credentials, map infrastructure, and create migration plans"

MTV's mission statement

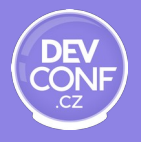

 $O<sub>F</sub>$ 

- Define a source provider
- Define a target provider (optional)
- Create a migration plan
	- Select virtual machines
	- Set Network mappings
	- Set Storage mappings
- Start the migration plan

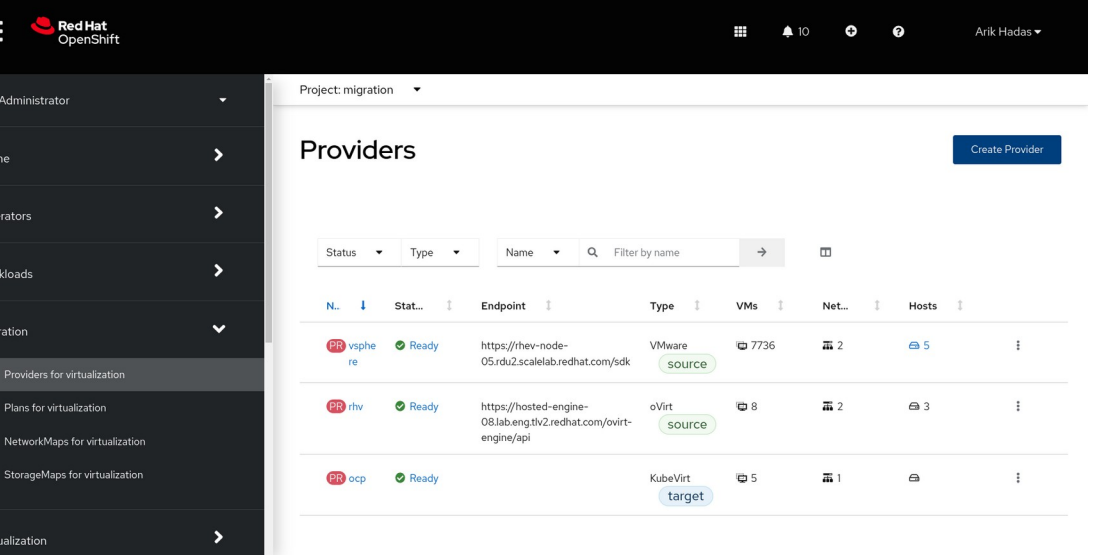

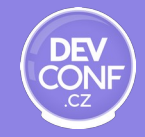

Proje Prov

- **Define a source provider**
- Define a target provider (optional)
- Create a migration plan
	- Select virtual machines
	- Set Network mappings
	- Set Storage mappings
- Start the migration plan

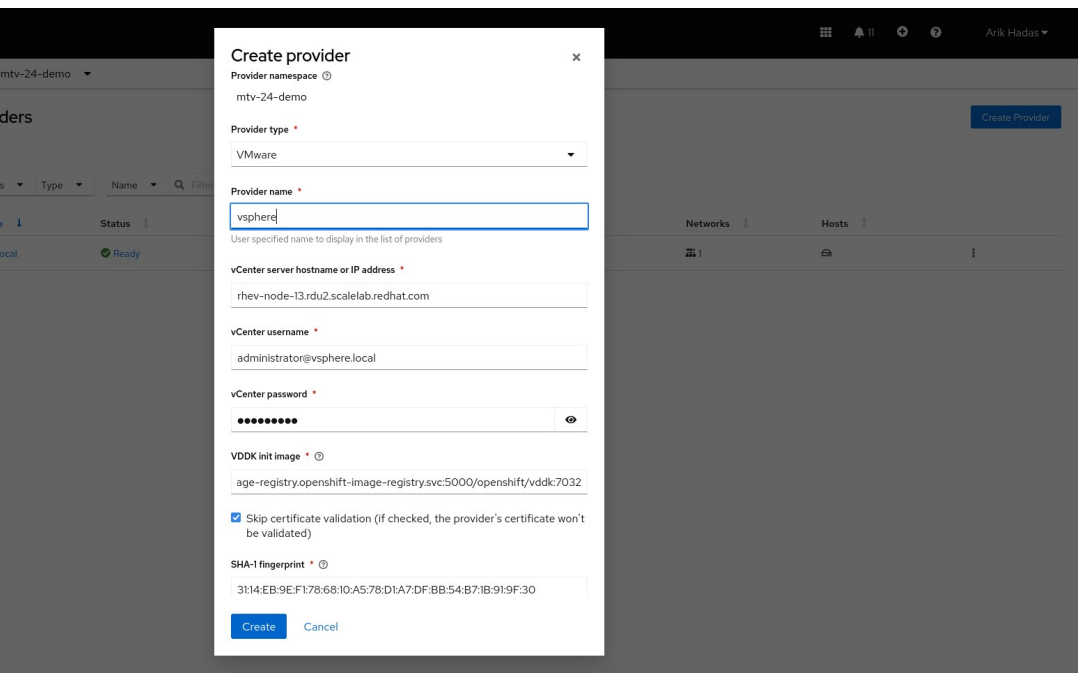

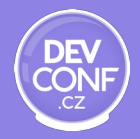

Œ

- Define a source provider
- Define a target provider (optional)
- **Create a migration plan**
	- Select virtual machines
	- Set Network mappings
	- Set Storage mappings
- Start the migration plan

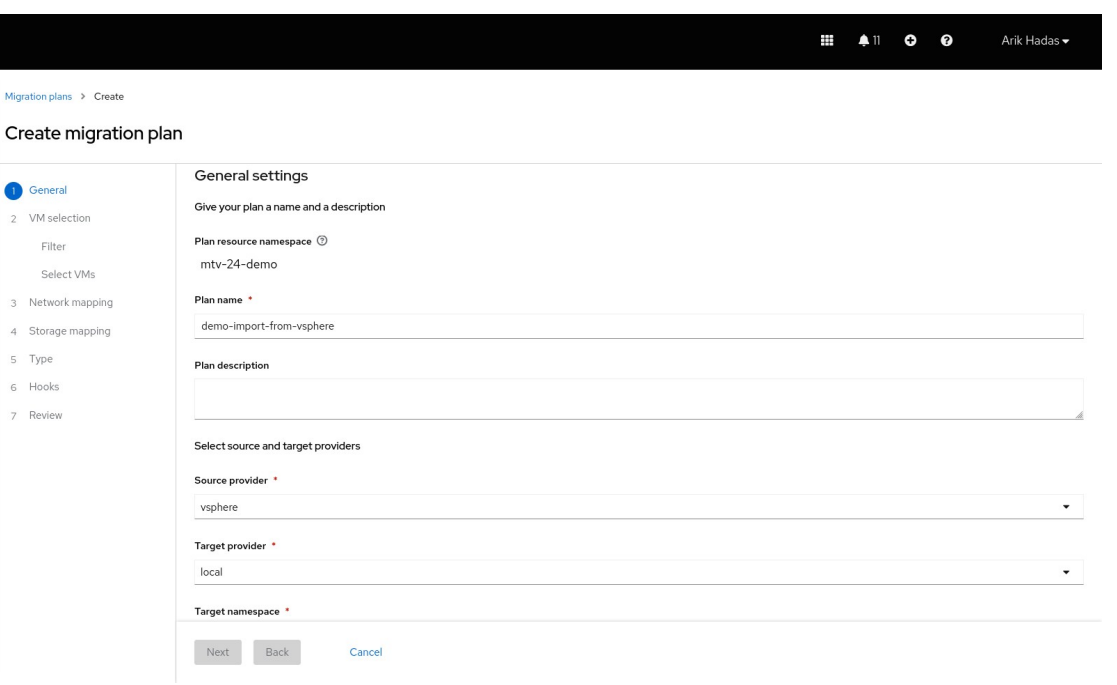

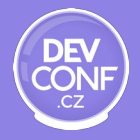

Few simple steps using an easy to use UI

- Define a source provider
- Define a target provider (optional)
- Create a migration plan
	- **Select virtual machines**

 $\overline{4}$  $\sqrt{5}$ 6

- Set Network mappings
- Set Storage mappings
- Start the migration plan

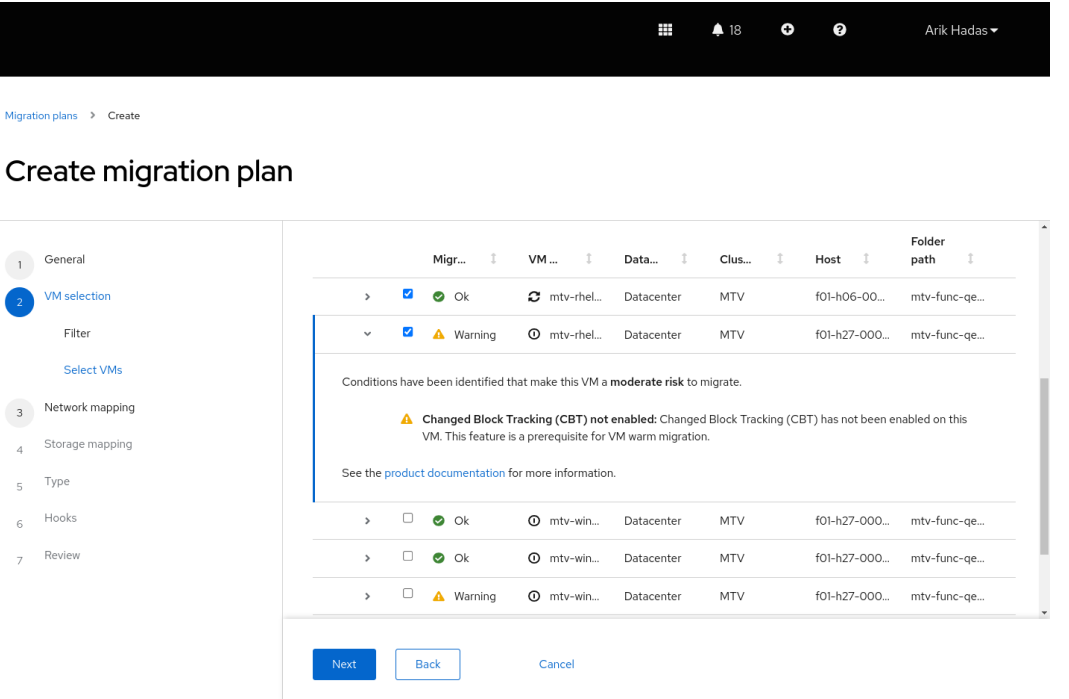

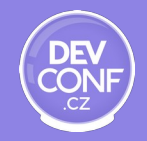

- Define a source provider
- Define a target provider (optional)
- Create a migration plan
	- Select virtual machines
	- **Set Network mappings**
	- Set Storage mappings
- Start the migration plan

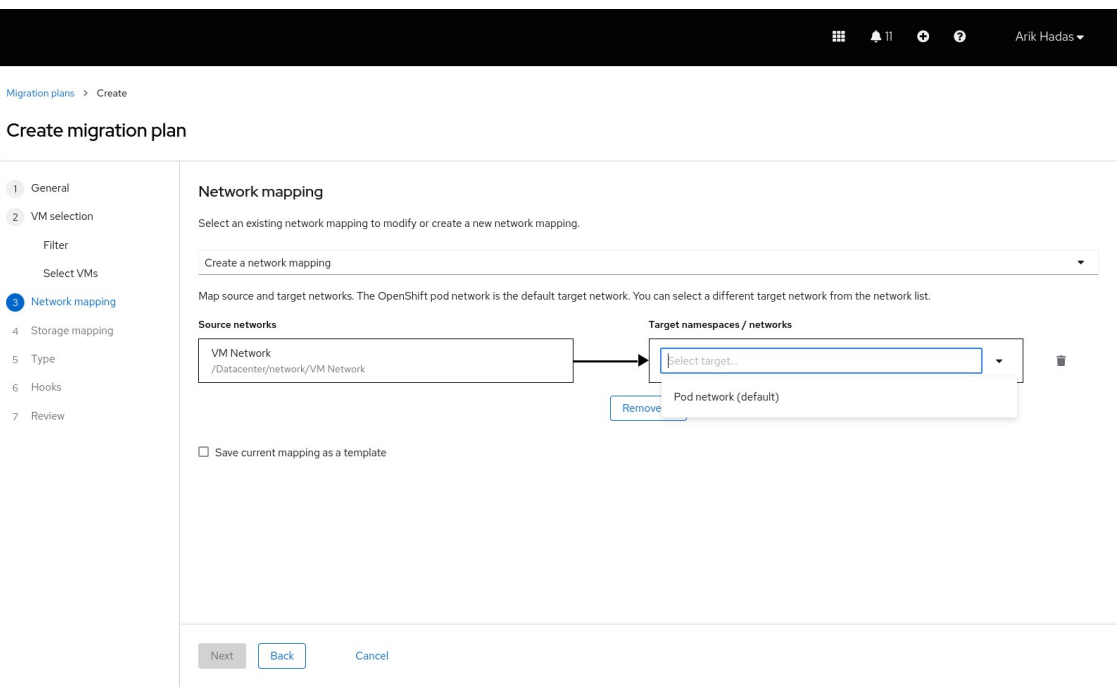

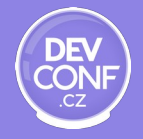

- Define a source provider
- Define a target provider (optional)
- Create a migration plan
	- Select virtual machines
	- Set Network mappings
	- **Set Storage mappings**
- Start the migration plan

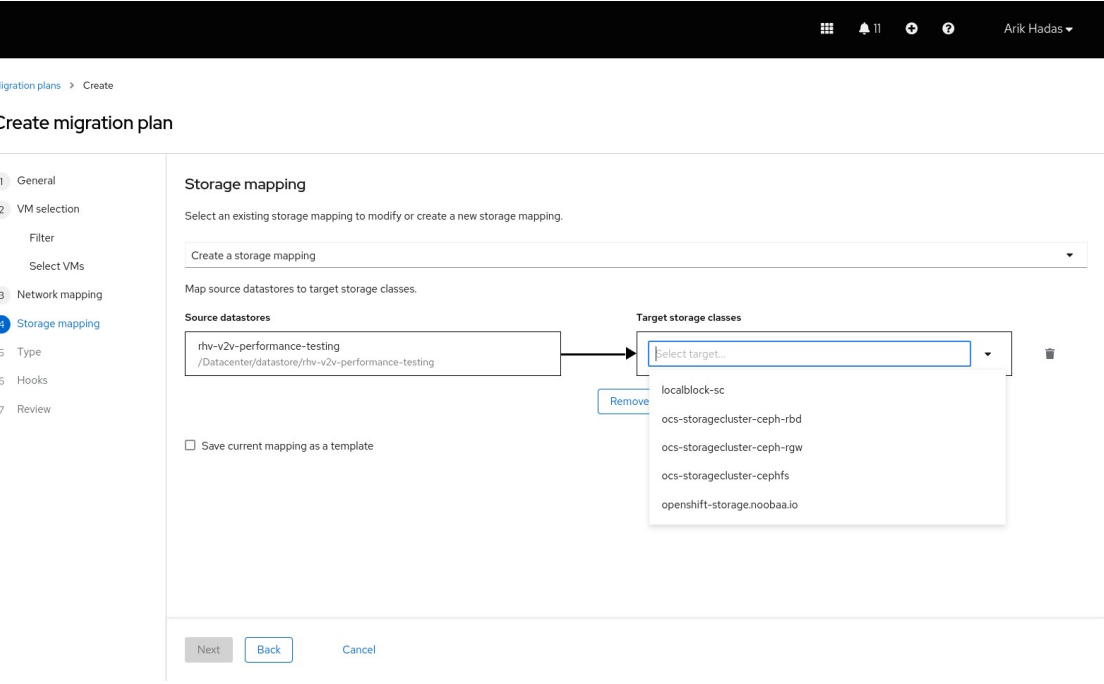

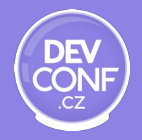

- Define a source provider
- Define a target provider (optional)
- Create a migration plan
	- Select virtual machines
	- Set Network mappings
	- Set Storage mappings
- **Start the migration plan**

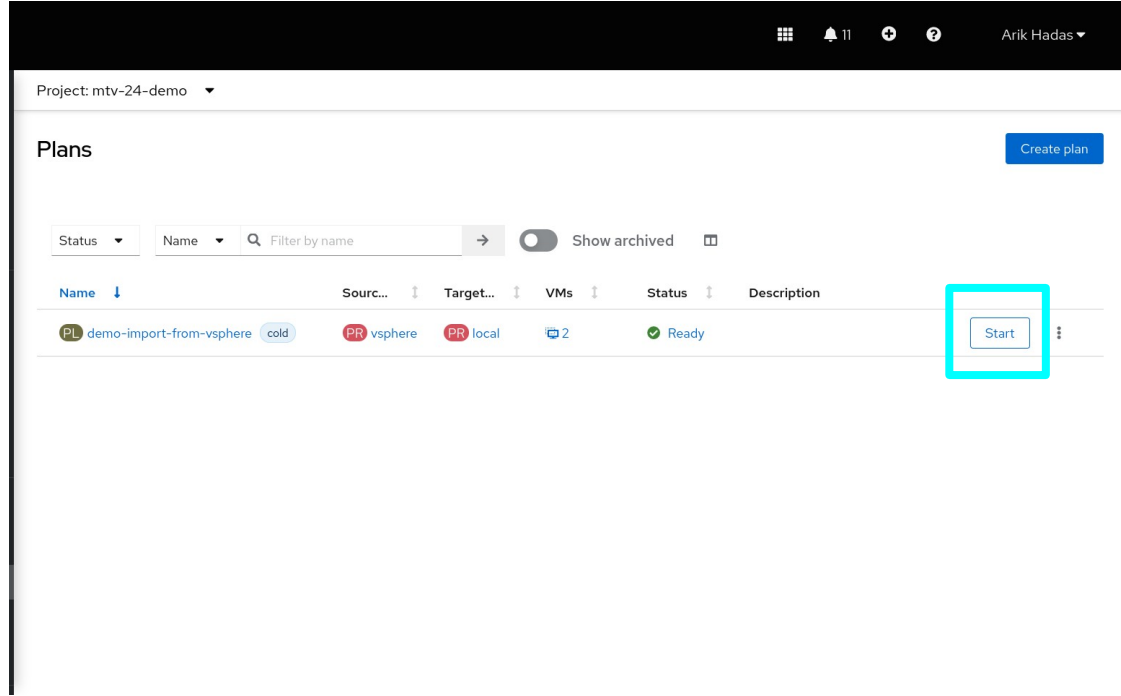

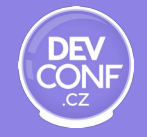

### Finally: virtual machines in KubeVirt

The migrated VMs can start in containers within the **target** k8s / OpenShift cluster

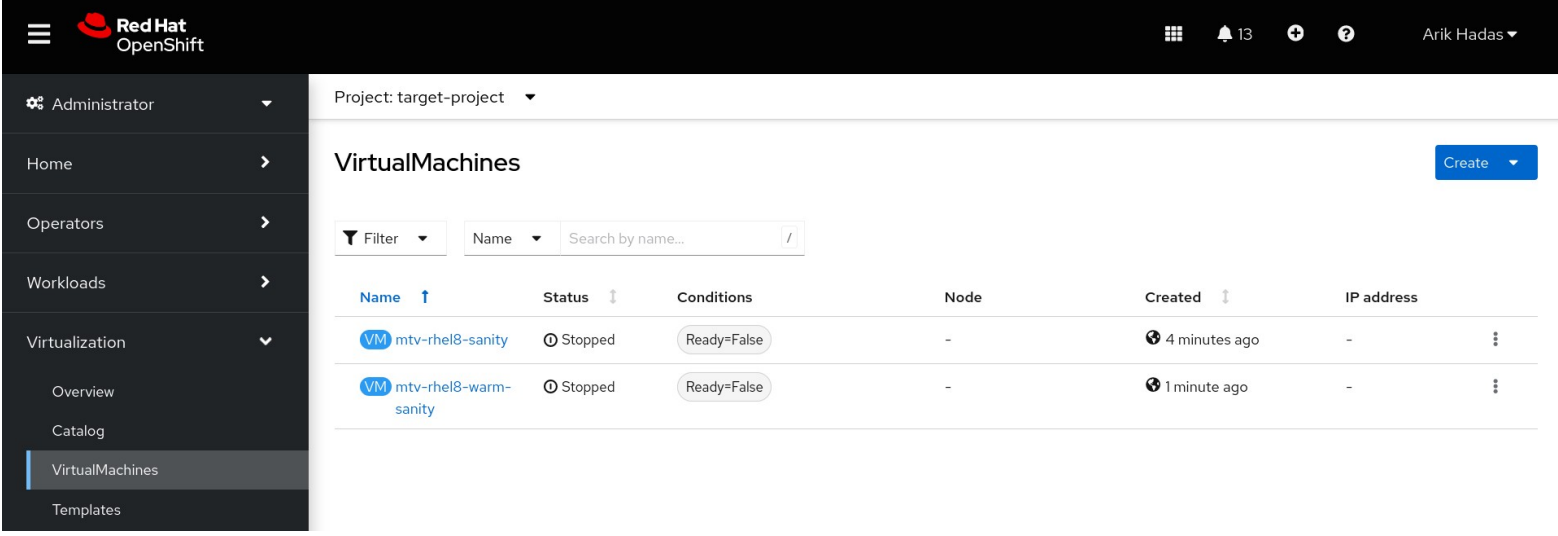

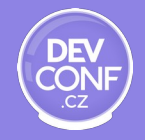

#### But what happens in between?

What is going on during the migration

- Disks are converted (optional)
- Disks are copied
- VM configuration is converted

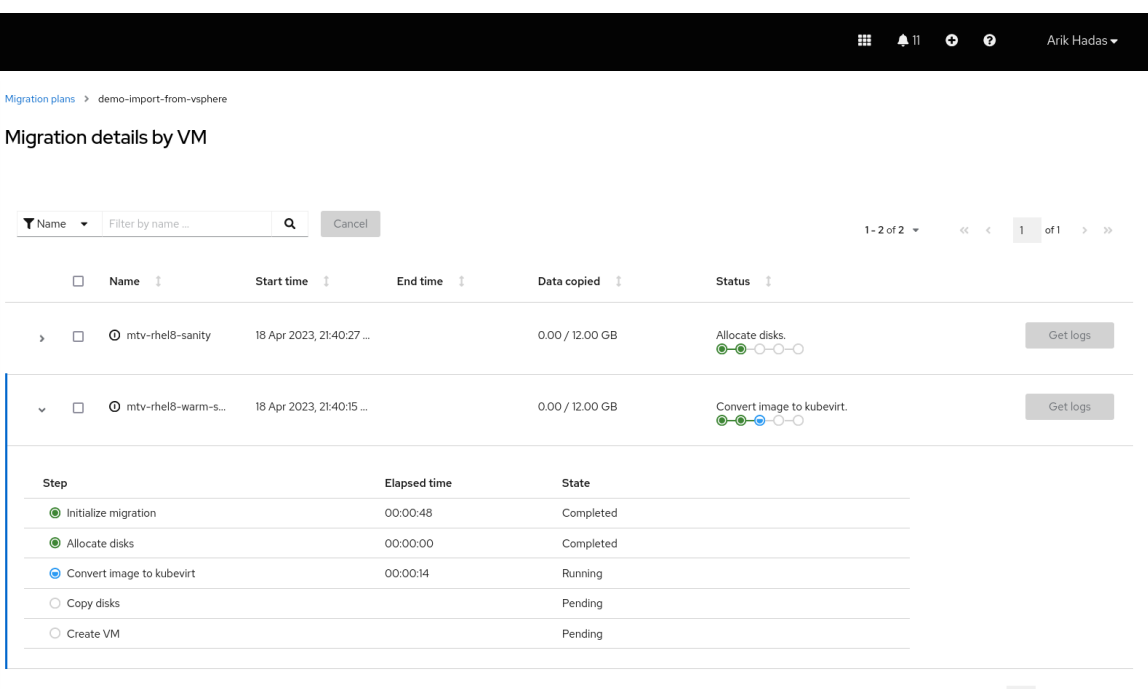

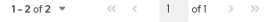

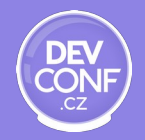

#### But what happens in between?

Our focus today

- **Disks are converted (optional)**
- **Disks are copied**
- VM configuration is converted

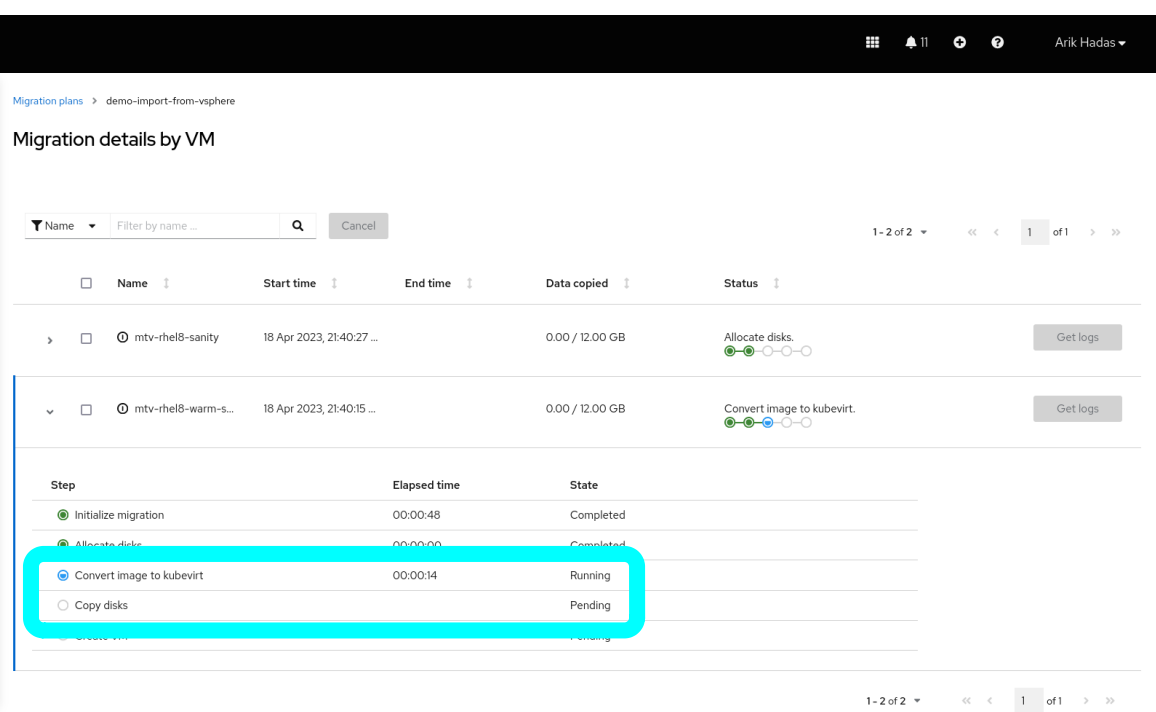

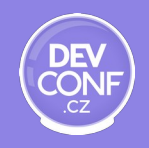

# **Volume populators**

Setting up PVC and data source CR

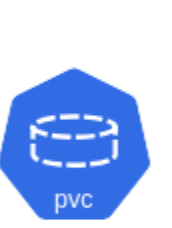

#### apiVersion: v1 kind: PersistentVolumeClaim metadata: name: example-pvc spec: accessModes: - ReadWriteOnce resources: requests: storage: 10Mi dataSourceRef: apiGroup: hello.example.com kind: Hello name: example-hello volumeMode: Filesystem

apiVersion: hello.example.com/v1alpha1 kind: Hello  $metadata$ : name: example-hello spec: fileName: example.txt fileContents: Hello, world!

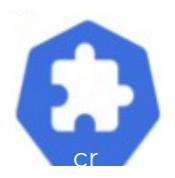

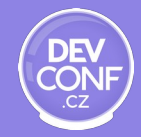

#### Let's use this PVC

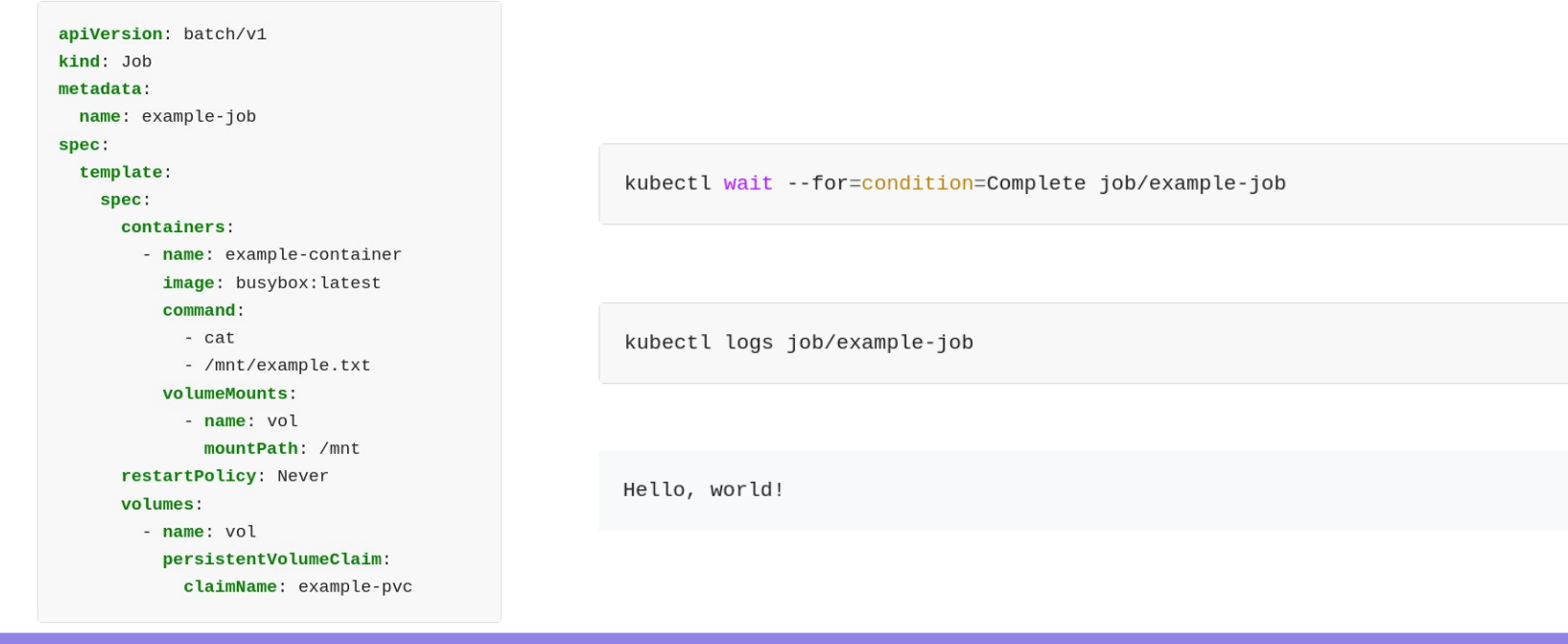

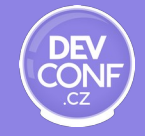

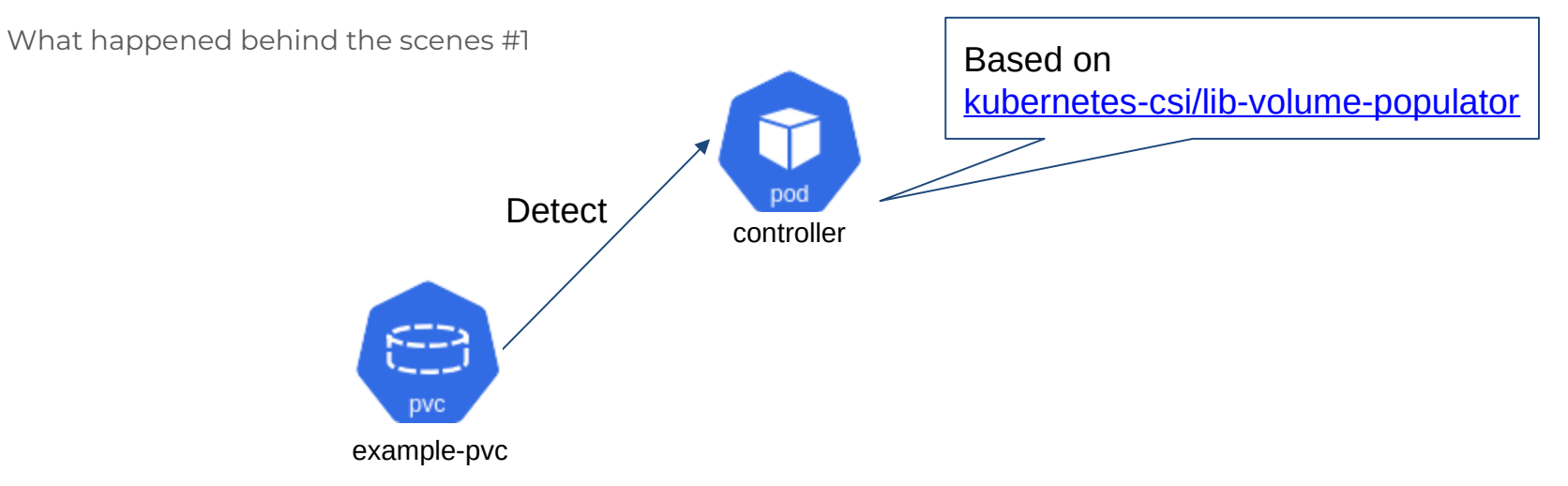

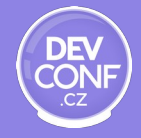

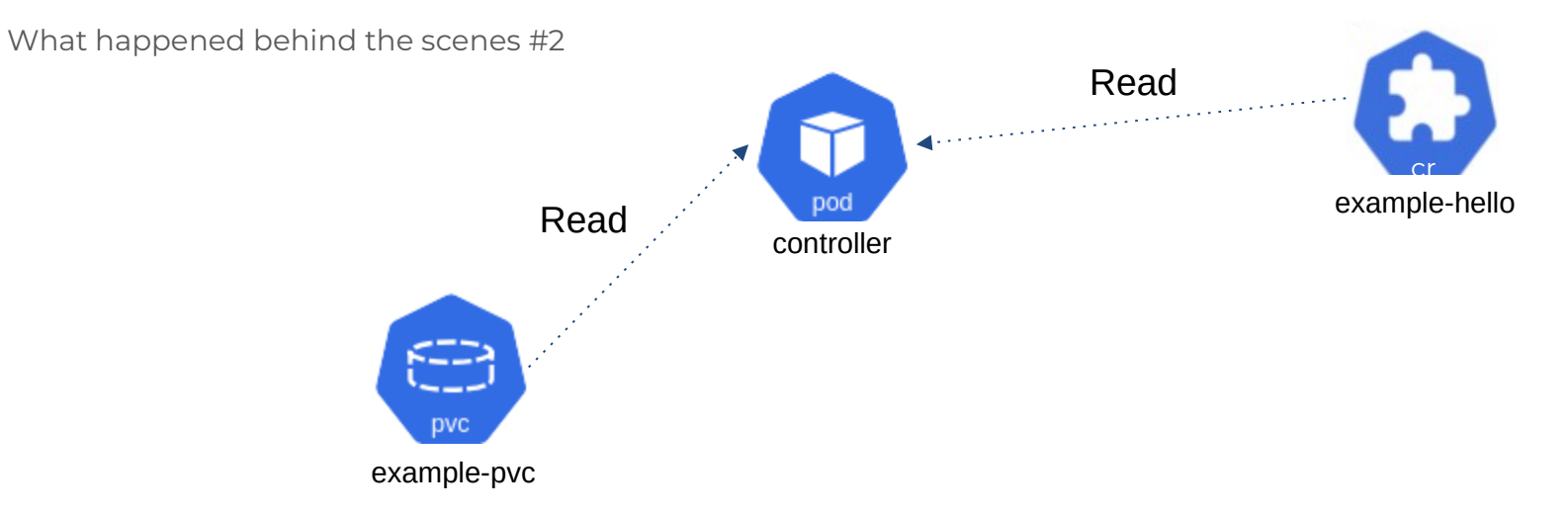

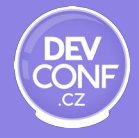

What happened behind the scenes #3

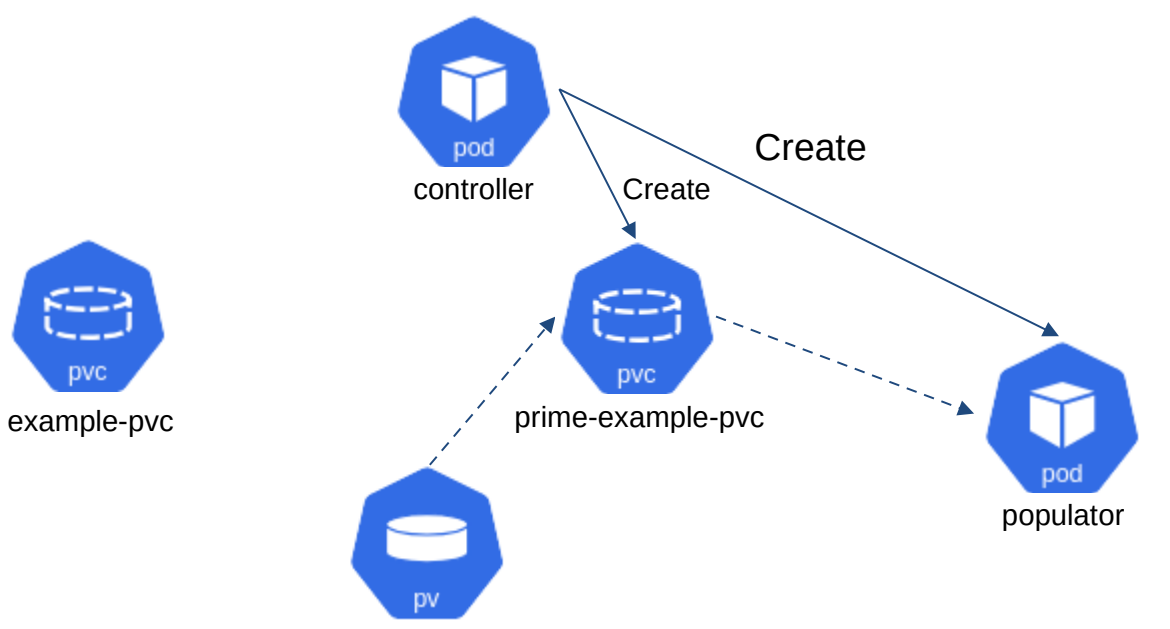

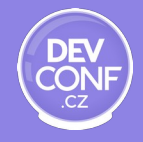

What happened behind the scenes #4

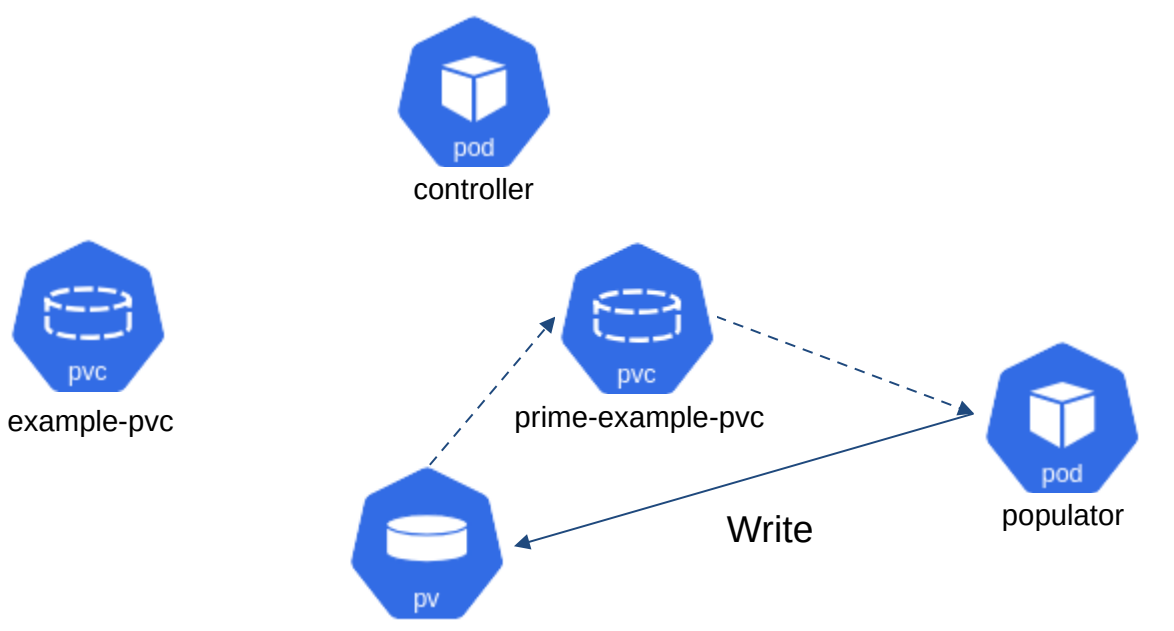

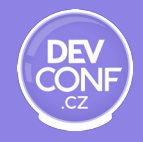

What happened behind the scenes #5

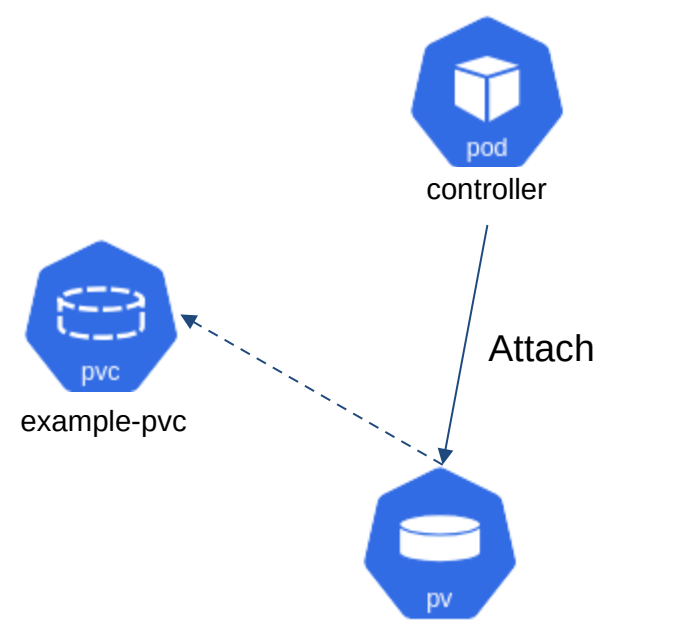

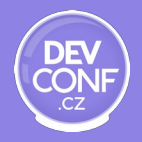

#### Volume populators in Forklift

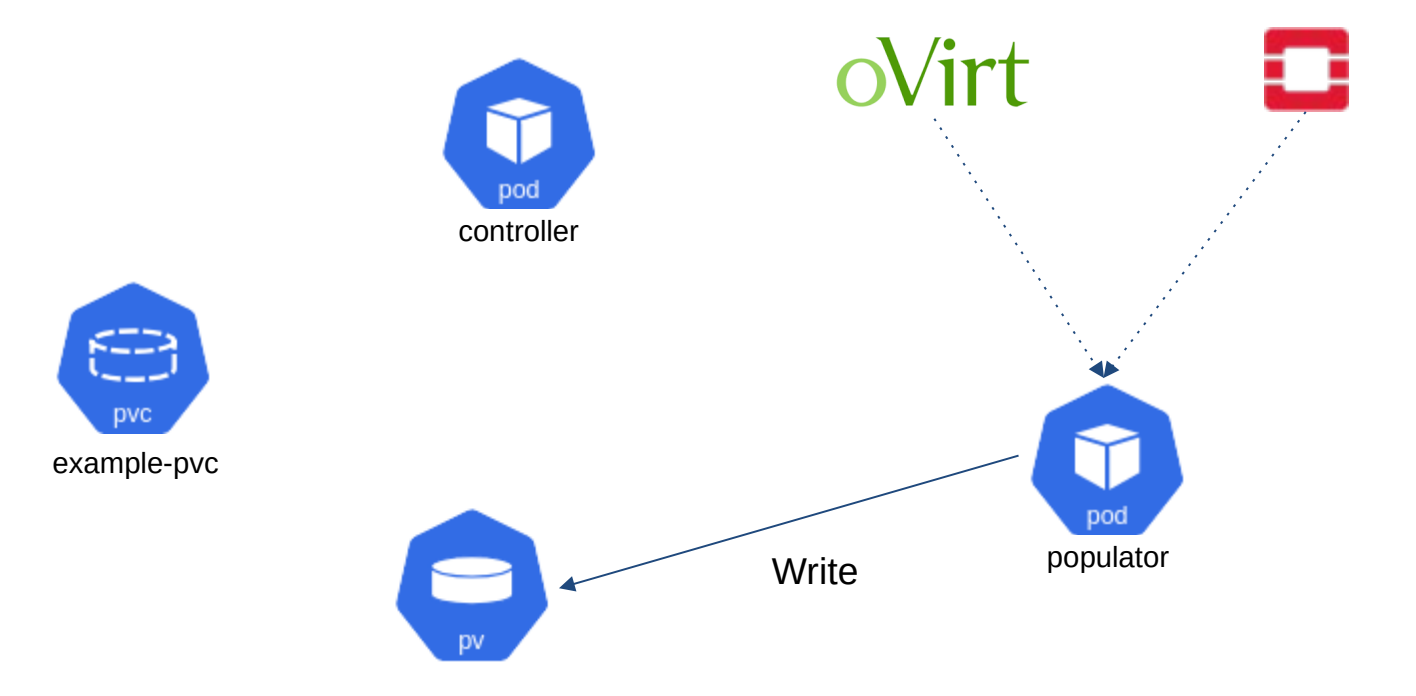

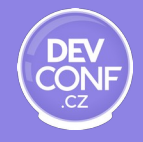

# **Looks familiar?**

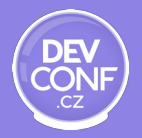

#### Implementation with CDI

CDI == Containerized Data Importer

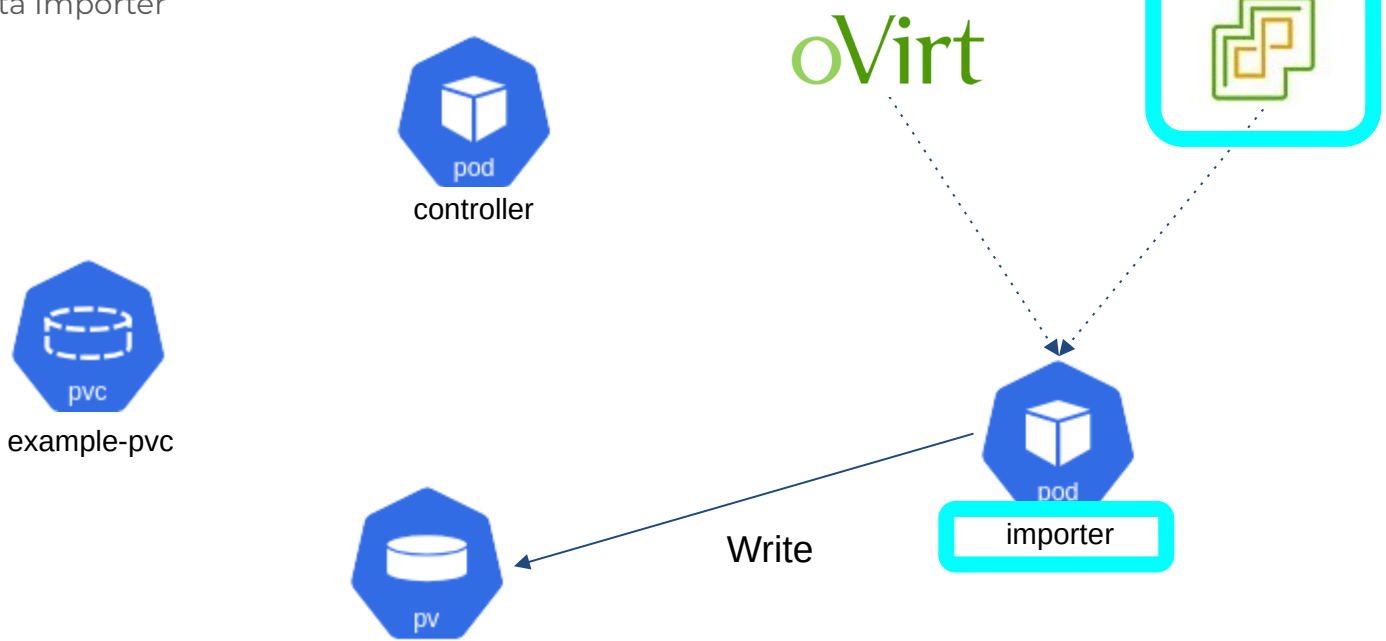

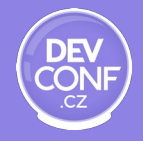

### Containerized Data Importer (CDI)

What is it about?

- Importing data to k8s/Openshift
	- Predated volume populators
- Based on Data Volume
- Supports additional sources
- Used by Forklift
	- Partially replaced in Forklift 2.4

```
apiVersion: cdi.kubevirt.io/v1beta1
kind: DataVolume
metadata:
  name: "test-dv"
spec:
  source:
      imageio:
         url: "http://<ovirt engine url>/ovirt-engine/api"
         secretRef: "endpoint-secret"
         certConfigMap: "tls-certs"
         diskId: "1"pvc:
    accessModes:
      - ReadWriteOnce
    resources:
      requests:
        storage: "500Mi"
```
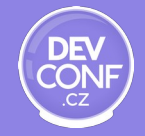

#### Comparison of both solutions

#### **CDI**

Extension to Kubernetes Importer per-disk Supports multi-stage (warm) migration Implementation of client code in Go Extensible Integrated in KubeVirt PV allocation tailored to virtual disks

#### **Volume Populators**

Integrated in Kubernetes Populator pod per-disk No support for multi-stage migration Can use "native" clients Pluggable Integration in KubeVirt: WIP No VM-awareness

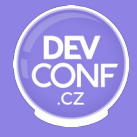

#### Why did we choose volume populators

#### **CDI**

Extension to Kubernetes Importer per-disk Supports multi-stage (warm) migration Implementation of client code in Go Extensible Integrated in KubeVirt PV allocation tailored to virtual disks

#### **Volume Populators**

Integrated in Kubernetes Populator pod per-disk No support for multi-stage migration **Can use "native" clients Pluggable** Integration in KubeVirt: WIP No VM-awareness

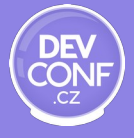

# **Our volume populators**

### Volume populator for oVirt / RHV

The forklift-controller creates relevant resources during migration

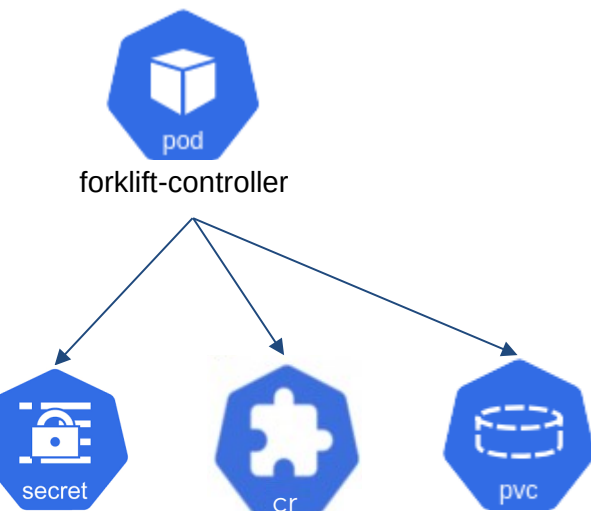

credentials OvirtVolumePopulator virtual-disk

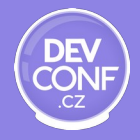

### Volume populator for oVirt / RHV

The populator-controller detects PVC + ovvp and create populator pod and prime-PVC

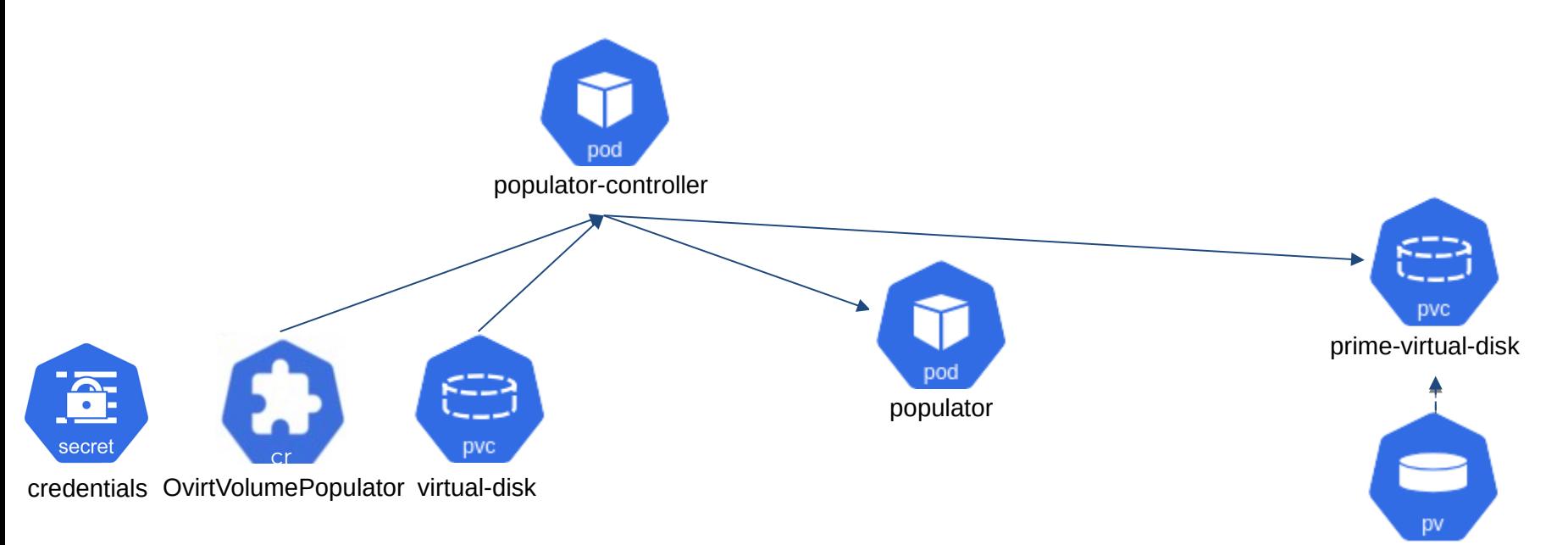

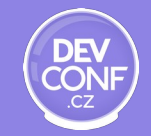

### Volume populator for oVirt / RHV

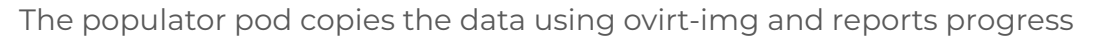

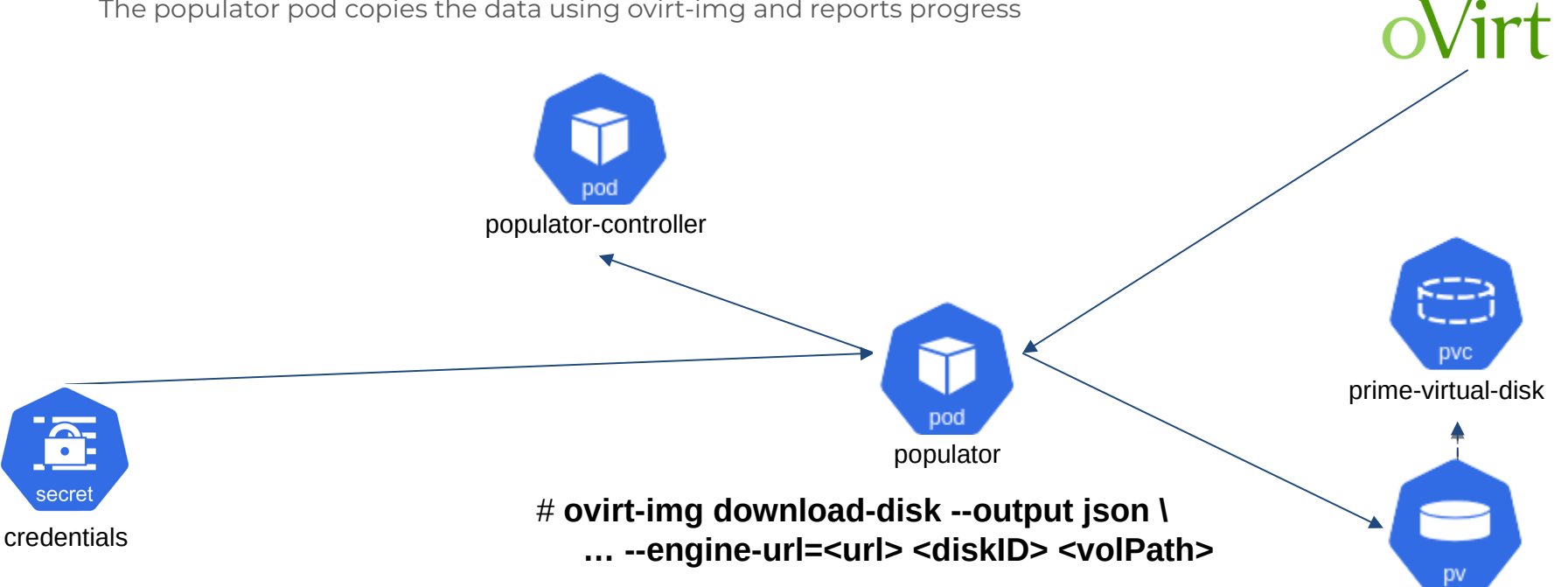

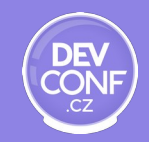

#### Volume populator for OpenStack

The forklift-controller creates relevant resources during migration

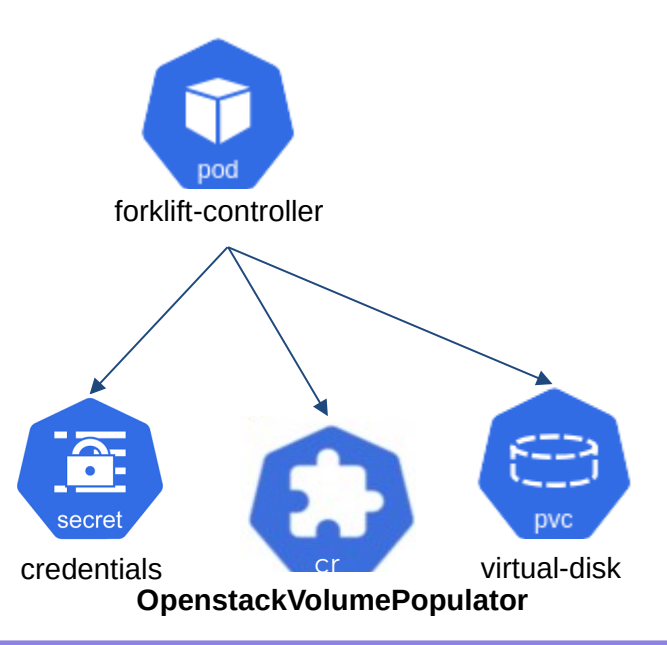

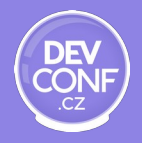

#### Volume populator for OpenStack

The populator-controller detects PVC + **osvp** and create populator pod and prime-PVC

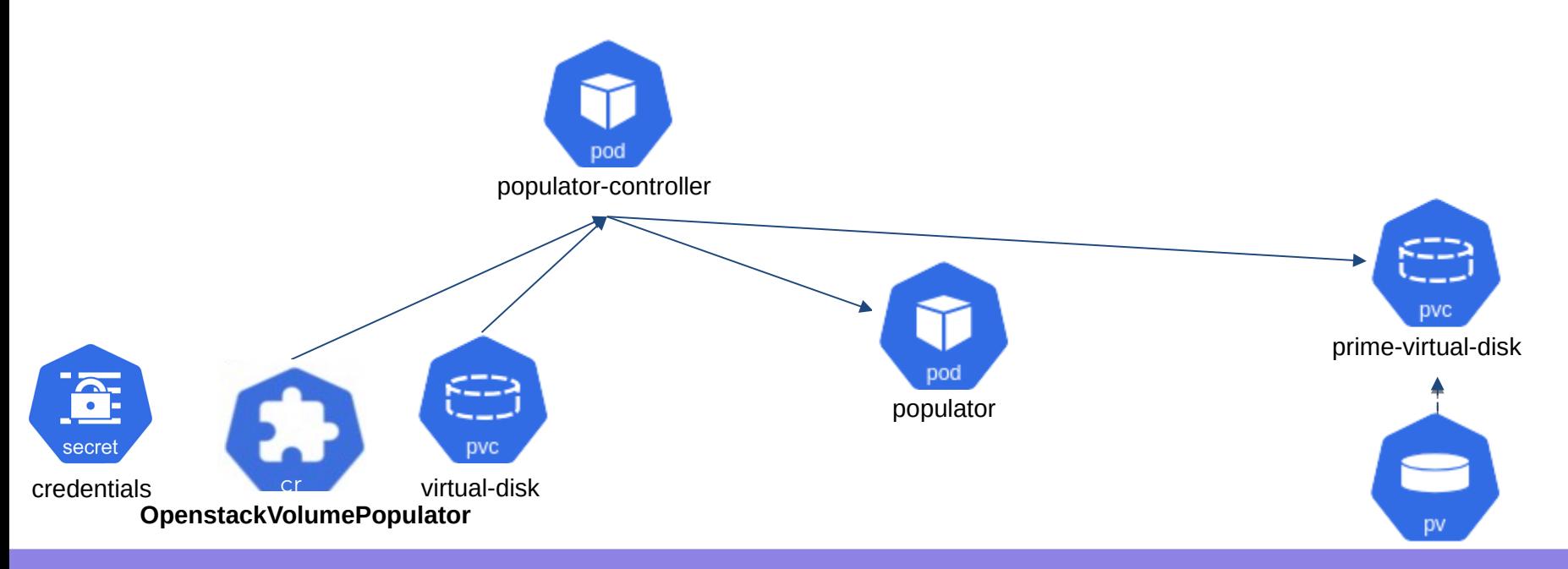

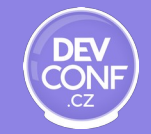

#### Volume populator for OpenStack

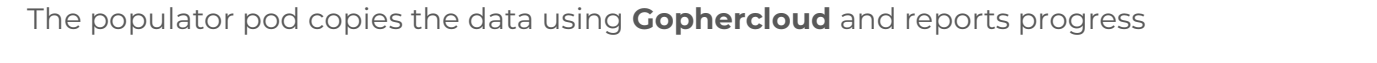

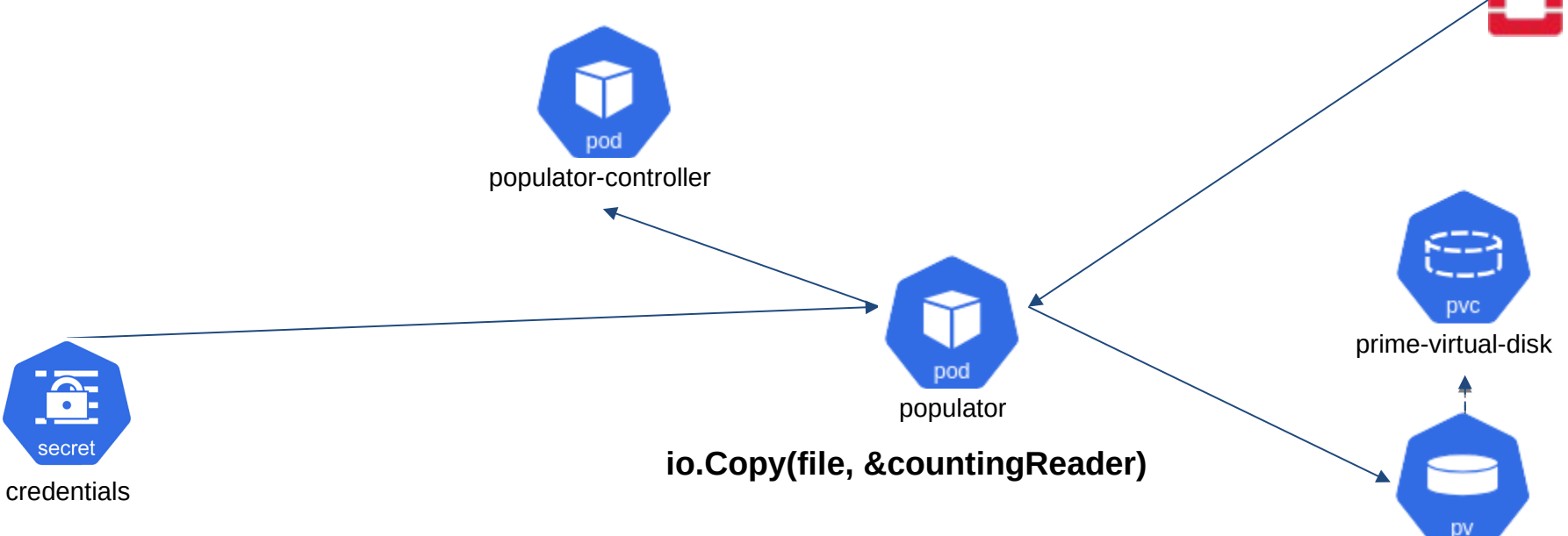

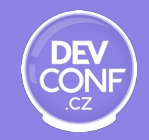

#### Achievements

- Improved migrations from oVirt / RHV
	- Transfers were accelerated
	- Added "insecure transfers"
	- Can potentially deprecate CDI code
- Introduced migrations from OpenStack
	- $\circ$  Similar transfer mechanism to that of oVirt / RHV
	- Without adding code to CDI

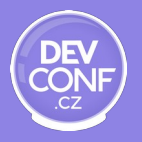

# **Challenges and Insights**

#### Delegate volume allocation to CDI

We planned to create Data Volumes with source = Blank

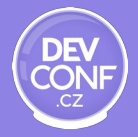

#### Delegate volume allocation to CDI

We planned to create Data Volumes with source = Blank

However, this ended up in the populated data being overridden by CDI with empty data

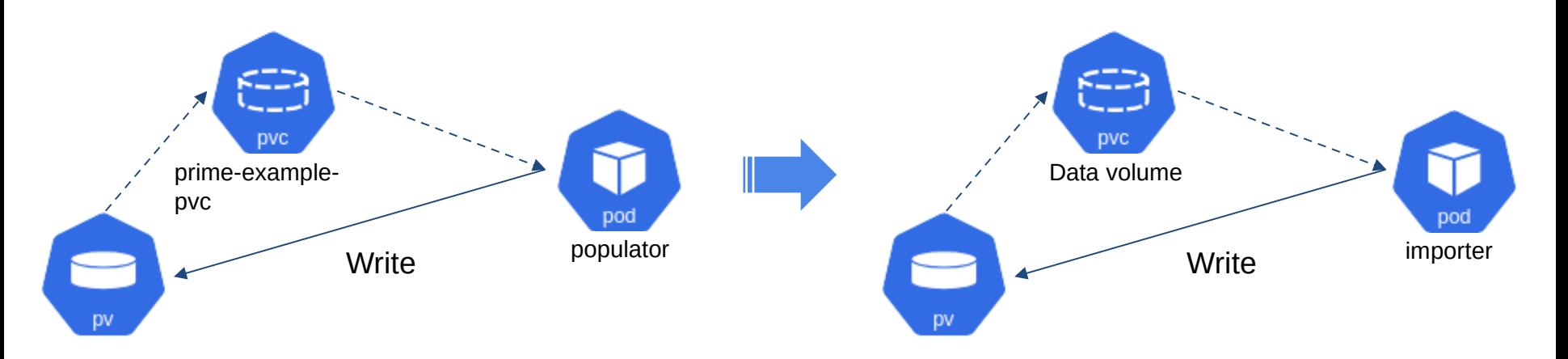

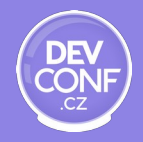

#### Delegate volume allocation to CDI

We planned to create Data Volumes with source = Blank

However, this ended up in the populated data being overridden by CDI with empty data

As a result, we create PVCs instead

… and had to implement similar logic for:

- Access modes
- Disk overhead

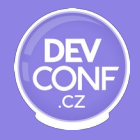

Copying data from remote environments can take significant time (few hours) Thus we report the progress of the data transfer during the migration

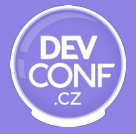

Copying data from remote environments can take significant time (few hours) Thus we report the progress of the data transfer during the migration

Attempt #1: Update the CR

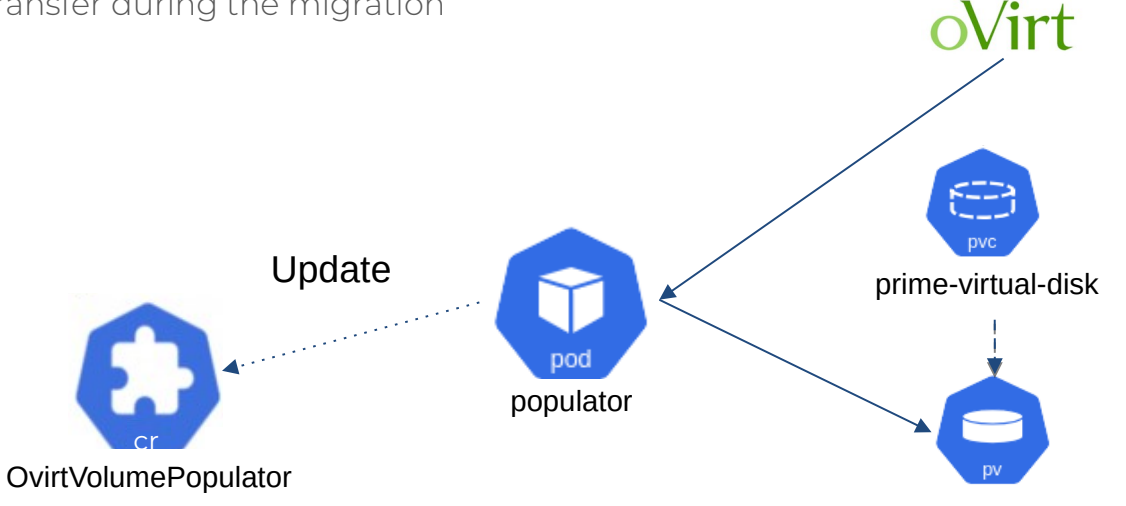

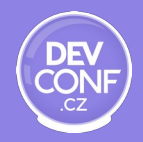

Copying data from remote environments can take significant time (few hours) Thus we report the progress of the data transfer during the migration

Attempt #1: Update the CR - Requires a service account

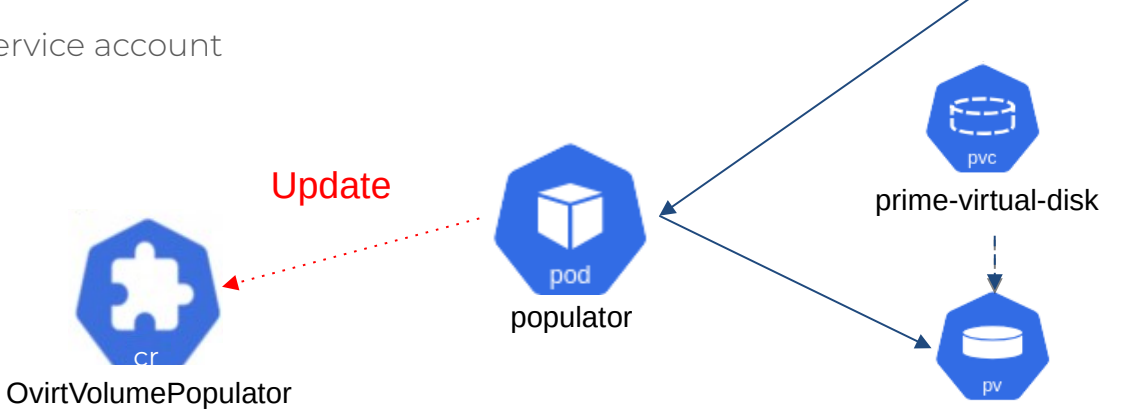

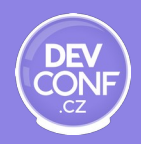

 $\sim$ irt

Copying data from remote environments can take significant time (few hours) Thus we report the progress of the data transfer during the migration

Attempt #1: Update the CR

Attempt #2: Push reports to the controller

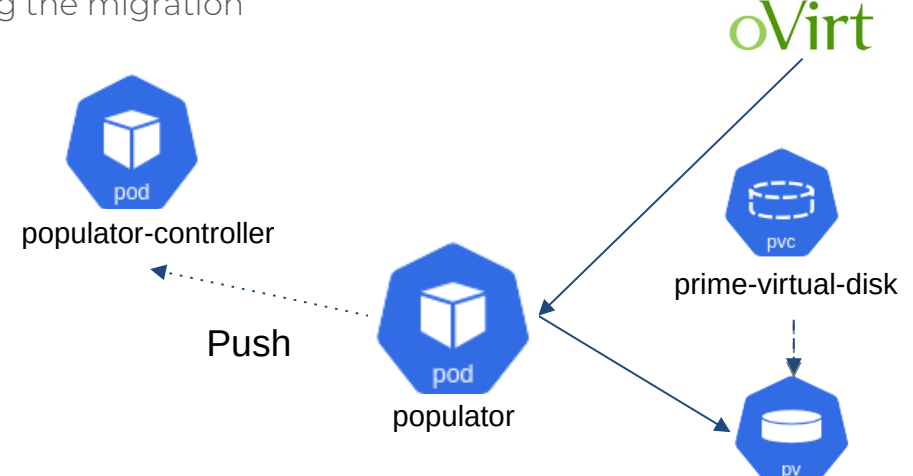

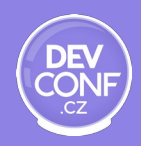

Copying data from remote environments can take significant time (few hours) Thus we report the progress of the data transfer during the migration

Attempt #1: Update the CR

Attempt #2: Push reports to the controller -

- Requires the populator pod to 'know'
- about the controller

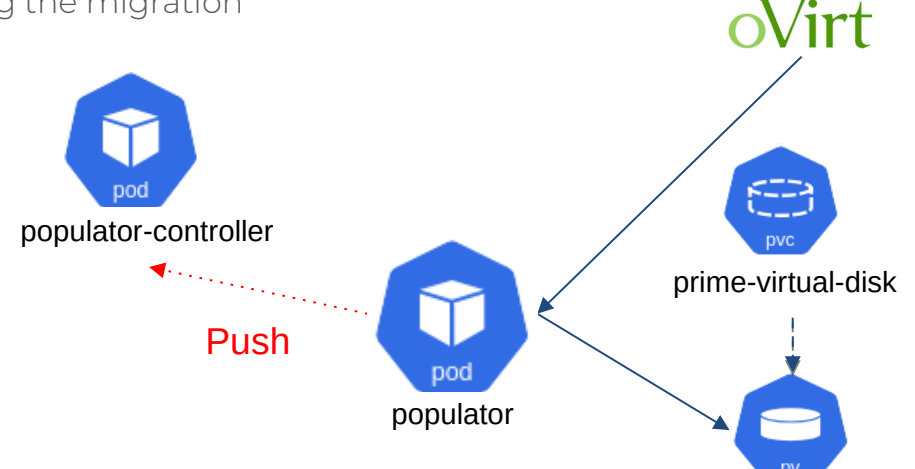

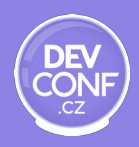

Copying data from remote environments can take significant time (few hours) Thus we report the progress of the data transfer during the migration

Attempt #1: Update the CR Attempt #2: Push reports to the controller Attempt #3: Pull metrics from populator pods

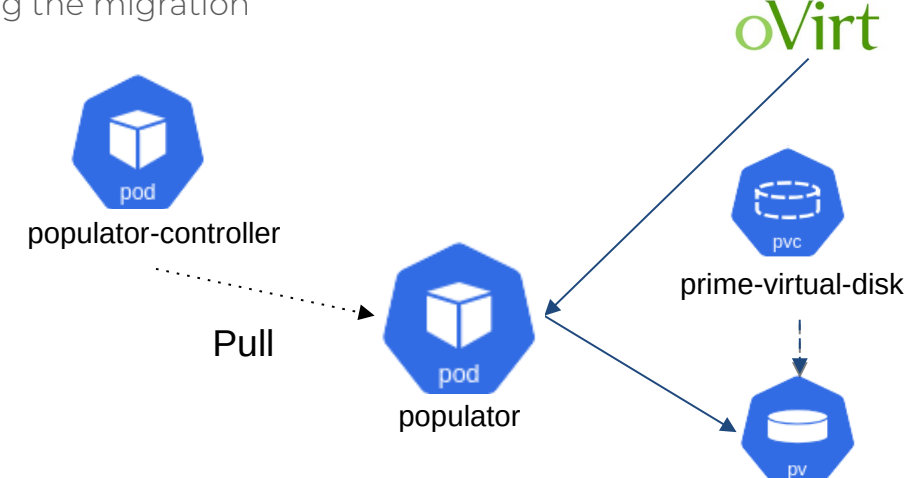

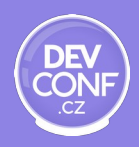

Copying data from remote environments can take significant time (few hours) Thus we report the progress of the data transfer during the migration

Attempt #1: Update the CR

Attempt #2: Push reports to the controller

Attempt #3: Pull metrics from populator pods

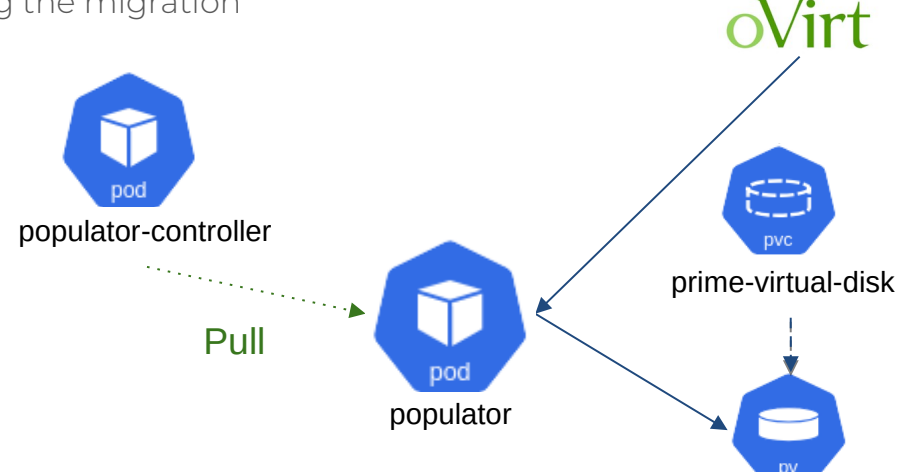

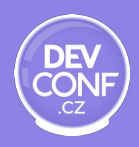

### Dynamic volume provisioning

Our populators worked well in our development environments

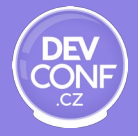

### Dynamic volume provisioning

Our populators worked well in our development environments

However, migrations sometimes failed on QE environments

Further analysis revealed it failed on statically provisioned storage classes

● An issue in the lib-volume-populator library

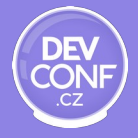

### Dynamic volume provisioning

Our populators worked well in our development environments

However, migrations sometimes failed on QE environments

Further analysis revealed it failed on statically provisioned storage classes

An issue in the lib-volume-populator library

Discussed with maintainers of kubernetes-csi/lib-volume-populator

● Have not reached a consensus on a way to resolve this

Blocked use of volume populators for statically provisioned storage classes in Forklift

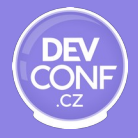

#### Conversion of multi-volume disks

When converting a VM from vSphere, virt-v2v operates on an overlay

- $\bullet$  To inspect the content of a disk
- $\bullet$  To modify the content of a disk

Conversion of a single-volume disk can be implemented with a volume populator

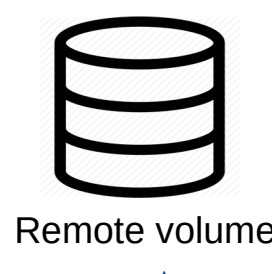

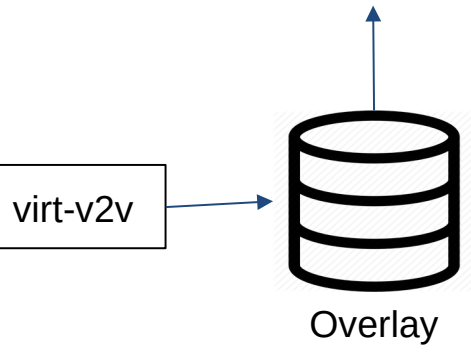

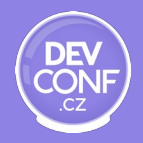

#### Conversion of multi-volume disks

When converting a VM from vSphere, virt-v2v operates on an overlay

- To inspect the content of a disk
- To modify the content of a disk

Conversion of a single-volume disk can be implemented with a volume populator

However, this breaks with multi-volume disks

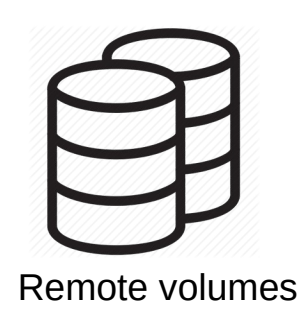

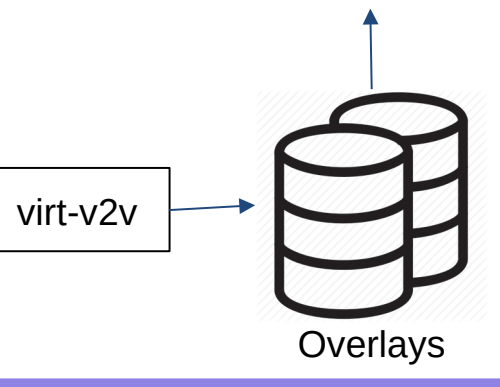

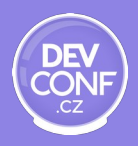

#### Conversion of multi-volume disks

When converting a VM from vSphere, virt-v2v operates on an overlay

- To inspect the content of a disk
- To modify the content of a disk

Conversion of a single-volume disk can be implemented with a volume populator

However, this breaks with multi-volume disks

Filed [kubernetes-csi/lib-volume-populator#40](https://github.com/kubernetes-csi/lib-volume-populator/issues/40)

We think about modifying the code in (our fork of) lib-volume-populator

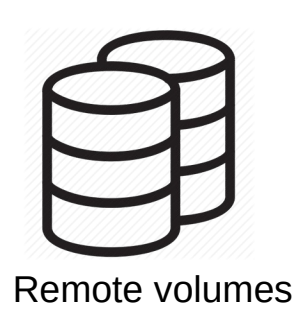

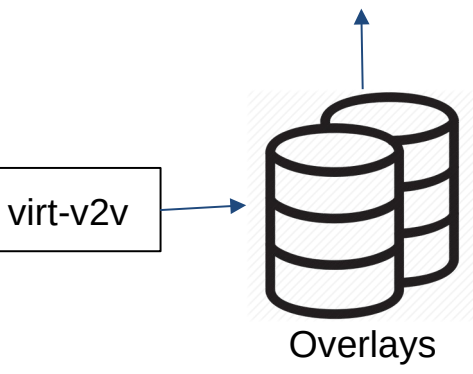

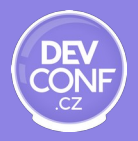

When migrating to another cluster

- 1. The CR needs to be posted to this cluster
- 2. The populator pod needs to run on this cluster

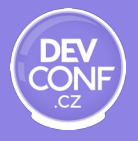

When migrating to another cluster

- 1. The CR needs to be posted to this cluster
- 2. The populator pod needs to run on this cluster

First question: how to define the CRD(s) on a remote cluster

Second question: where should the controller run

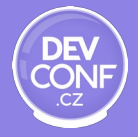

When migrating to another cluster

- 1. The CR needs to be posted to this cluster
- 2. The populator pod needs to run on this cluster

First question: how to define the CRD(s) on a remote cluster

Second question: where should the controller run

Approach #1: CRDs would be defined and processed by controllers on the source cluster

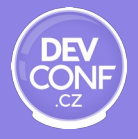

When migrating to another cluster

- 1. The CR needs to be posted to this cluster
- 2. The populator pod needs to run on this cluster

First question: how to define the CRD(s) on a remote cluster

Second question: where should the controller run

Approach #1: CRDs would be defined and processed by controllers on the source cluster

- Managing CRDs on a remote cluster is complex
- Reporting the progress to a remote cluster is challenging

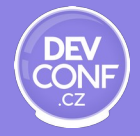

When migrating to another cluster

- 1. The CR needs to be posted to this cluster
- 2. The populator pod needs to run on this cluster

First question: how to define the CRD(s) on a remote cluster

Second question: where should the controller run

Approach #1: CRDs would be defined and processed by controllers on the source cluster Approach #2:: let CDI deploy CRDs and control the flow

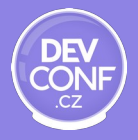

When migrating to another cluster

- 1. The CR needs to be posted to this cluster
- 2. The populator pod needs to run on this cluster

First question: how to define the CRD(s) on a remote cluster

Second question: where should the controller run

Approach #1: CRDs would be defined and processed by controllers on the source cluster

Approach #2:: let CDI deploy CRDs and control the flow (WIP)

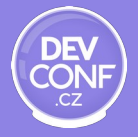

#### More adaptations to migration flow

- Create populator pods in target namespaces
	- To ease debugging and cleanup (owner-references)
	- No need to hide prime-PVCs and populator pods
- Limit restarts of populator pods to 3 (by default)
	- To conclude migration failed and gather logs
- Correlate created resources with a migration using a label
	- For cleanup of migration resources
- Respect selected transfer network

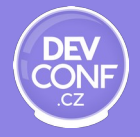

# **Conclusion**

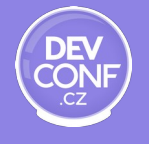

## So, volume populators for virtual disks?

- Generally yes
	- We achieved the basic functionality for VM migration
	- Can be integrated into KubeVirt with CDI (WIP)
- But doesn't completely fit for VM migration
	- We had to introduce a variety of changes to the controller library
		- ... and eventually forked it
	- Additional work is required for advanced functionality
		- Remote migrations, warm migrations, conversion of multivolume disks

# **Questions?**

# **Thank you!**